## Solution to Series 2

## 1. a) Parametric model:

```
X_t = \beta_0 + \beta_1 \cdot t + \beta_2 \cdot t^2 + \ldots + \beta_6 \cdot t^6 + \alpha_{i \langle t \rangle} + E_t,where t = 1, \ldots, 108 = 12 \cdot 9, \qquad i \langle t \rangle \in \{1, \ldots, 12\}.
```
We model the trend using a polynomial of order 6 and the monthly effects using a factor (see the plot below). The local maximum of the parametric model in the years 1970-1 is not fit well by the parametric model. In some other cases this lack of fit at maxima and minima also appears. However, the lower-order polynomials are even worse at fitting the trend.

```
> hstart <-read.table("ftp://stat.ethz.ch/Teaching/Datasets/WBL/hstart.dat")
> hstart \leq ts(hstart[,1], start=1966, frequency=12)
> Time <- 1:length(hstart)
> Time2 <- Time/12+1966
> Months <- factor(rep(month.name, length(hstart)/12), levels=month.name)
> H.lm6 \lt - lm(hstart \sim Months + Time + I(Time\sim2) + I(Time\sim3)+
   I(Time^4) + I(Time^5) + I(Time^6)> H.lm3 \le - lm(hstart \sim Months + Time + I(Time\sim2) + I(Time\sim3))
> H.lm4 \le - lm(hstart \sim Months + Time + I(Time^2) + I(Time^3)+I(Time^4))
> H.fit6 <- ts(fitted(H.lm6), start=1966, freq=12)
> H.fit3 <- ts(fitted(H.lm3), start=1966, freq=12)
> H.fit4 <- ts(fitted(H.lm4), start=1966, freq=12)
```
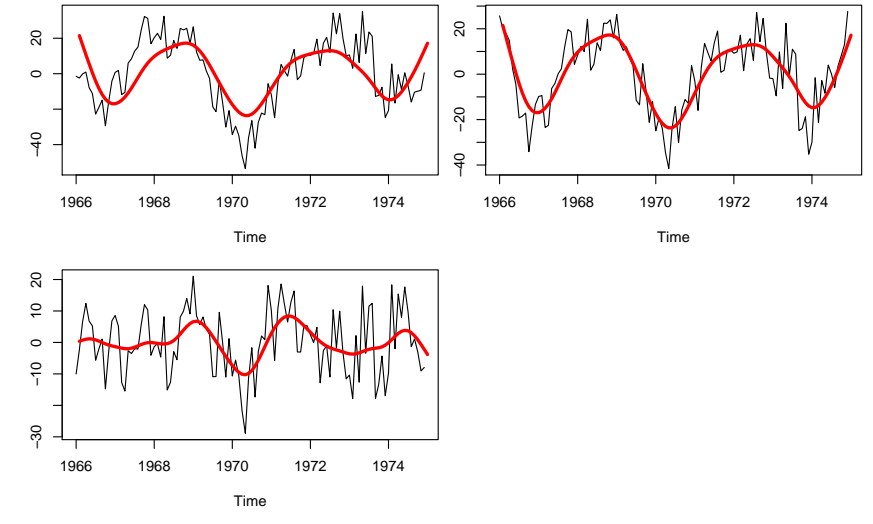

The non-parametric model STL fits the data better than the parametric one does. In the residual time series plot shown below, the discrepancies between the two models are quite visible. Over certain intervals of time, the residuals of the parametric model differ from zero in a systematic way.

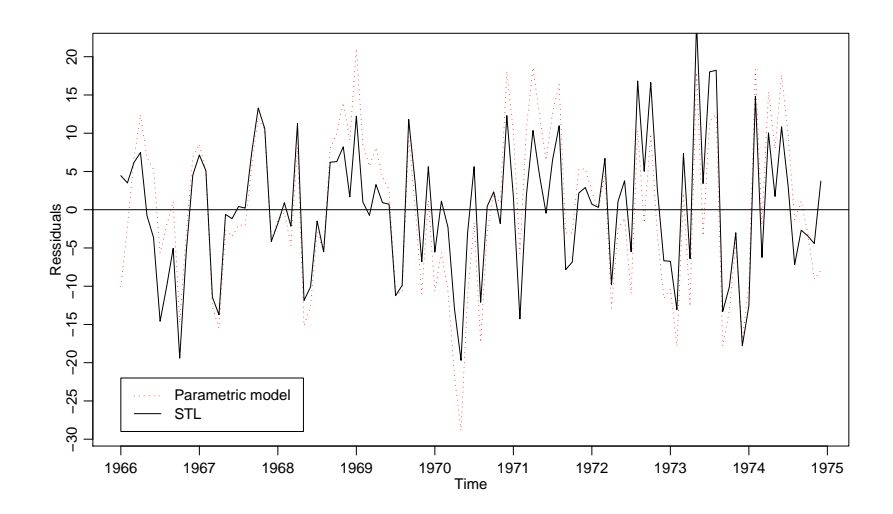

R commands for creating the residual plots:

- > H.stl <- stl(hstart, s.window="periodic")
- > remainder <- H.stl\$time.series[,3]
- > plot(ts(resid(H.lm6), start=1966, freq=12), lty=3, col=2, ylab="Residuals")
- > lines(remainder)
- > abline(h=0)
- > legend(1966, -22, legend=c("Parametric model", "STL"), col=c(2,1), lty=c(3,1))
- b) The trend line from the special filter is somewhat less smooth than the trend line stemming from the STL decomposition. However, the smoothness of the STL trend line can be steered by the smoothness parameter **t**.window of the procedure stl, e.g. setting this parameter to 25 (cf. R hint for Part c).

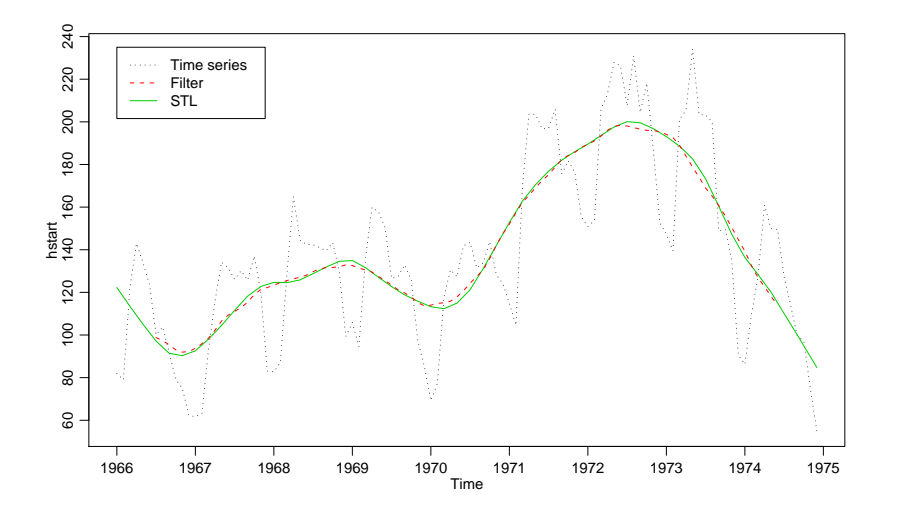

2. a) If the analyzing machine works correctly, the measurement it takes at time  $t$  is independent of the previous measurements:

$$
X_t = \mu + E_t, \qquad E_t \text{ i.i.d.},
$$

where  $\mu$  denotes the creatine content of a standard sample.

b) Since the data exhibit strong time-based correlation, the ideal model does not fit.

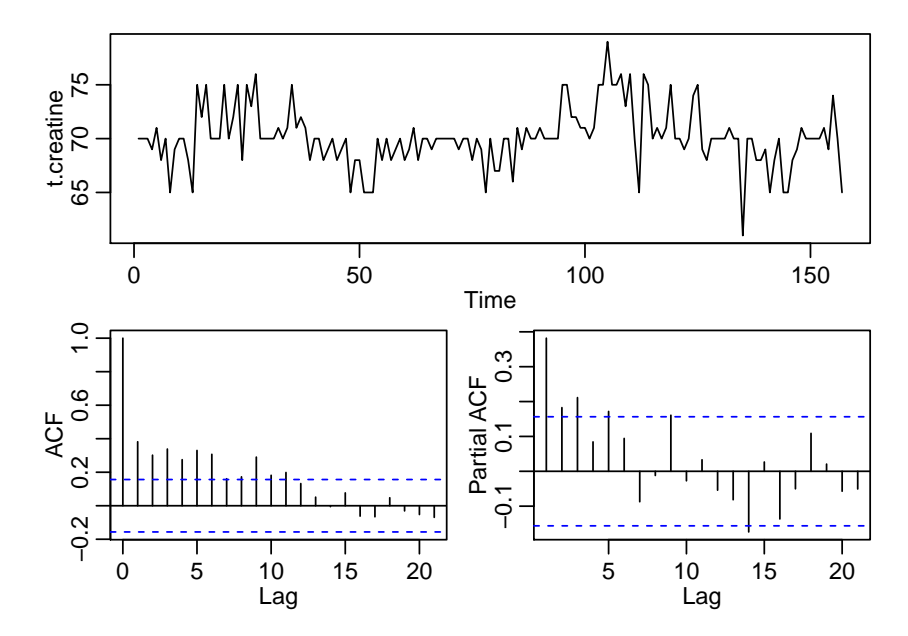

Thus the next steps would be to check the machine (perhaps some residue from the samples remains inside) and to ensure the standard samples really are manufactured in a way that rules out correlation. Note: If you consider this time series to be non-stationary (not having a constant level, exhibiting standard autocorrelations that decay very slowly), then you are not the only one to think this way. If this is true, the machine must in any case be regarded as useless: since the standard samples all have the same creatin content, the measurements should have constant expectation.

- 3. a) The time series shows a clear trend and seasonal effect. However, the estimated ACF plotted in the correlogram is based on the assumption of (weak) stationarity of the time series  $(X_t)$ . If one calculates and plots the ACF of a time series with trend and/or seasonal component anyway, one mainly sees those strong non-random effects in the correlogram, while the weaker dependency structure of the random remainder of the time series is almost completely hidden.
	- b) > airpass.decomp <- decompose(AirPassengers, type = "multiplicative")  $> par(mfrow = c(2, 1))$ 
		- > plot(airpass.decomp\$random, ylab = "remainder")
		- > acf(airpass.decomp\$random, na.action = na.pass, plot = TRUE)

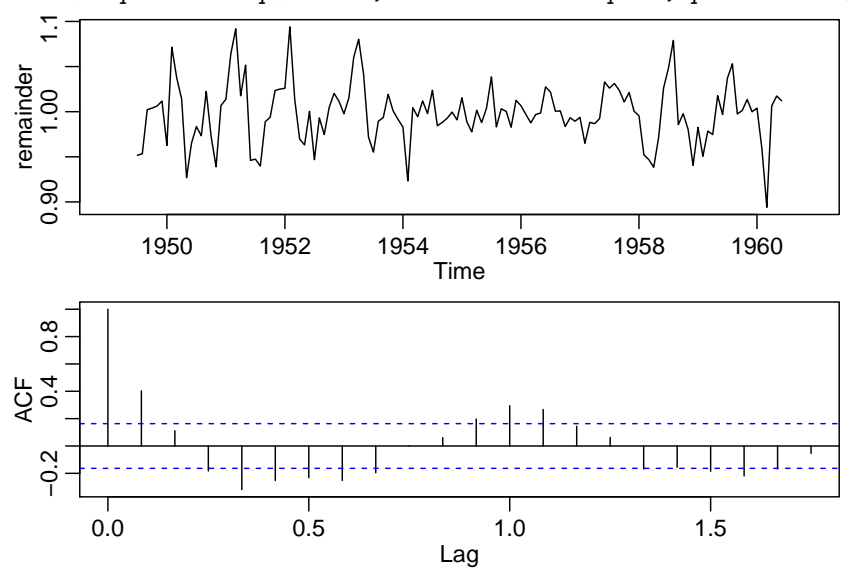

The trend is removed from the time series, but we still see a periodic behaviour in the computed remainder. The period of one year equals that of the seasonal component of the original time series. These effects are also visible in the damped harmonic behaviour of the correlogram.

c) We start by the averaging approach:

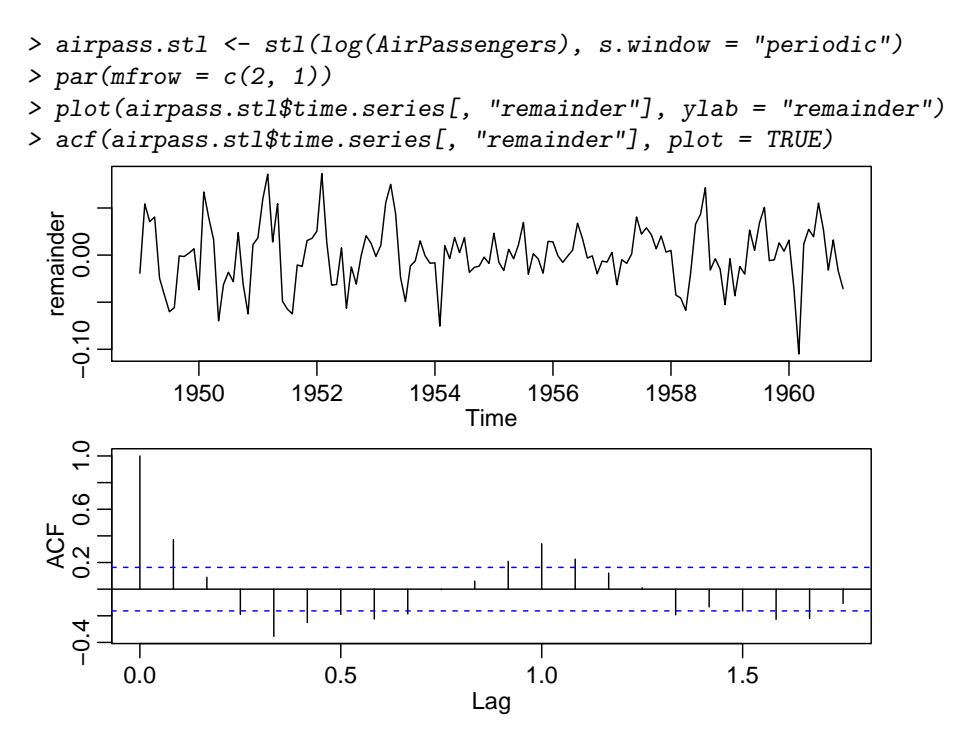

The outcome is very similar to that of decompose(); we still see a slight periodic behaviour with the period of one year, as well in the plot as in the correlogram.

Using a smoothing window of 17 (gives a reasonable monthplot; other values of similar magnitude are also fine), we find the following picture:

```
> airpass.stl <- stl(log(AirPassengers), s.window = 17)
> par(mfrow = c(2, 1))> plot(airpass.stl$time.series[, "remainder"], ylab = "remainder")
> acf(airpass.stl$time.series[, "remainder"], plot = TRUE)
   0.05
   −0.05 0.05
 remainder<br>-0.05 0.0
 remainder
             r<br>50   1952   1954   1956   1958   10
           1950 1952 1954 1956 1958 1960
                                 Time
   \frac{8}{2}−0.2 0.4 0.8
 rac{6}{5}0.20.0 0.5 1.0 1.5
                                  Lag
```
Now, the periodicity is removed much better from the time series; the estimated ACF at lag 1 is not significant any more.

The difference between the averaging and the smoothing window approach goes along with different concepts behind the two methods. In the averaging approach, we model the seasonal component as truly periodic and explain the slight deviations from this fitted component as a stationary random process, which in our case has the same periodicity as the underlying seasonal effect. In the smoothing window approach, we allow the seasonal component to (slightly) vary over time, which allows to get rid of effects with the frequency of the seasonal component in the remainder. On the other hand, this approach is more susceptible to overfitting, since the slight deviations from a truly periodic behaviour in the seasonal component get the interpretation of being "deterministic".

d) The seasonal oscillations of the time series (see plot in Task a)) are approximately proportional to the trend. Therefore, a multiplicative model is appropriate for describing the time series:

$$
X_t = T_t \cdot S_t \cdot I_t .
$$

A log-transformation maps a multiplicative to an additive model:

$$
\log(X_t) = \log(T_t) + \log(S_t) + \log(I_t) .
$$

The R function decompose() can handle multiplicative models directly, whereas stl() requires an additive model.

- e) Use the differencing approach. Choose  $lag = 12$  in order to get rid of the trend and period. Plot the new timeseries and acf. Compare to the previous methods.
	- > airPlag12 <- ts(AirPassengers[13:144]-AirPassengers[1:(132)], start=1950, freq=12)
	- $> par(mfrow=c(2,1))$
	- > plot(airPlag12)
	- > acf(airPlag12)

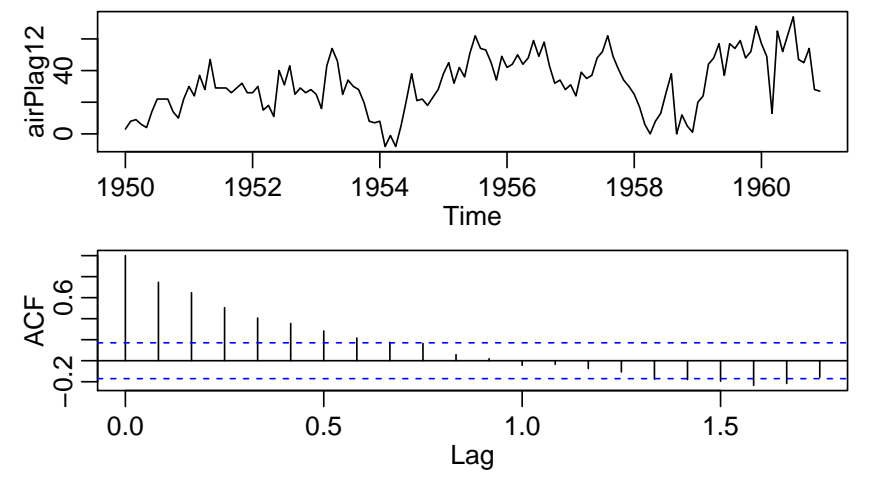

The acf looks quite different. We have strong autocorrelation. It looks like we could not get rid of the whole trend. It is probably not linear. This method is not appropriate here.